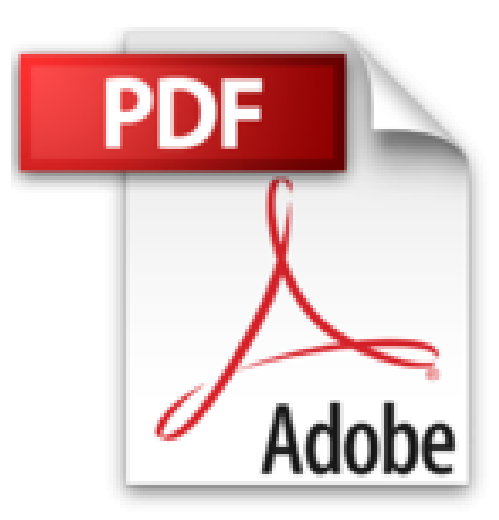

# **Autoformation aux scripts : Windows server 2003 ; Windows XP**

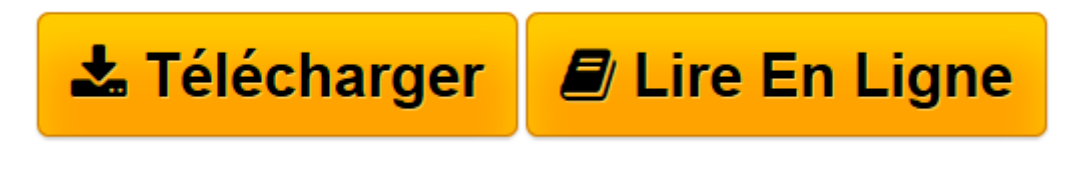

[Click here](http://bookspofr.club/fr/read.php?id=2100486705&src=fbs) if your download doesn"t start automatically

## **Autoformation aux scripts : Windows server 2003 ; Windows XP**

Ed Wilson

**Autoformation aux scripts : Windows server 2003 ; Windows XP** Ed Wilson

**[Télécharger](http://bookspofr.club/fr/read.php?id=2100486705&src=fbs)** [Autoformation aux scripts : Windows server 2003 ; ...pdf](http://bookspofr.club/fr/read.php?id=2100486705&src=fbs)

**[Lire en ligne](http://bookspofr.club/fr/read.php?id=2100486705&src=fbs)** [Autoformation aux scripts : Windows server 2003 ...pdf](http://bookspofr.club/fr/read.php?id=2100486705&src=fbs)

### **Téléchargez et lisez en ligne Autoformation aux scripts : Windows server 2003 ; Windows XP Ed Wilson**

#### 374 pages

#### Présentation de l'éditeur

Le guide de référence pour automatiser l'administration de Windows. Complet et facile à mettre en œuvre, ce kit d'administration vous aide à automatiser les tâches d'administration quotidiennes, et à mieux contrôler vos réseaux Windows. De l'écriture de vos premiers scripts avec Microsoft Visual Basic Scripting Edition (VBScript) et Windows Script Host (WSH), à l'utilisation des facilités de programmation apportées par Windows Management Instrumentation (WMI) et Active Directory Service Interface (ADSI), ce guide reposant sur une approche pratique et illustré de nombreux exemples, vous apprendra comment configurer, déployer et mettre en œuvre vos systèmes Windows de la manière la plus efficace. Découvrez comment réaliser des scripts pour : Automatiser la gestion des fichiers et des dossiers, en utilisant un seul script pour réaliser plusieurs actions. Configurer les composants réseau avec WMI. Réaliser des modifications globales ou sélectives sur les utilisateurs et les groupes dans Active Directory en utilisant ADSI. Concevoir des scripts d'ouverture de session améliorant les possibilités de gestion et de configuration. Gérer les imprimantes. Travailler dans le registre. Prévenir et gérer les événements critiques. Simplifier la gestion des utilisateurs pour Microsoft Exchange Server. Rationaliser l'administration de sites web IIS, y compris la configuration de la sécurité.

Download and Read Online Autoformation aux scripts : Windows server 2003 ; Windows XP Ed Wilson #BHPWXMZ9LJF

Lire Autoformation aux scripts : Windows server 2003 ; Windows XP par Ed Wilson pour ebook en ligneAutoformation aux scripts : Windows server 2003 ; Windows XP par Ed Wilson Téléchargement gratuit de PDF, livres audio, livres à lire, bons livres à lire, livres bon marché, bons livres, livres en ligne, livres en ligne, revues de livres epub, lecture de livres en ligne, livres à lire en ligne, bibliothèque en ligne, bons livres à lire, PDF Les meilleurs livres à lire, les meilleurs livres pour lire les livres Autoformation aux scripts : Windows server 2003 ; Windows XP par Ed Wilson à lire en ligne.Online Autoformation aux scripts : Windows server 2003 ; Windows XP par Ed Wilson ebook Téléchargement PDFAutoformation aux scripts : Windows server 2003 ; Windows XP par Ed Wilson DocAutoformation aux scripts : Windows server 2003 ; Windows XP par Ed Wilson MobipocketAutoformation aux scripts : Windows server 2003 ; Windows XP par Ed Wilson EPub

#### **BHPWXMZ9LJFBHPWXMZ9LJFBHPWXMZ9LJF**